# ENGLISH 10 HONORS

Keeping You in the Loop

2019-2020 Academic School Year

# TECHNOLOGY & ALL THAT JAZZ.

Best Way to Contact Me | kfougerousse@flatrock.k12.in.us

My Teacher Website | fougieandthejets.weebly.com

If you visit my teacher website, there are multiple resources available for your reference. When you go to the website, it should look something like this:

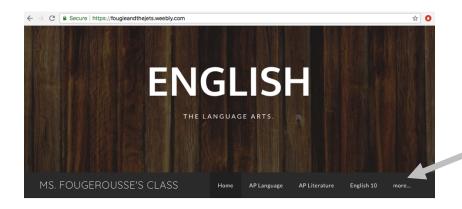

THIS ENGLISH CLASS.

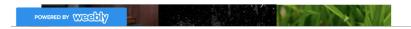

Once you see this page, you have a few options: (1) You can select the 'English 10H' tab (under the 'More' tab) and reference the posted coursework; (2) You could check out the 'Vocabulary' page if you are checking in on vocabulary lessons; (3) You could select the 'Grammar' page if you are referencing grammatical lessons; (4) OR you can continue scrolling down to 'The Other Stuff' on the home page.

If you remain on the home page (the one above) and scroll down to the 'The Other Stuff Section,' it should have the following information:

- → Vocabulary Exam Dates & Current PowerPoint Overviews
- → Journal Entry Writing Prompts
- → Tentative Monthly Calendar Overviews

## THE OTHER STUFF.

This is where you will find the "other" stuff. At this point, you should know the general procedures. We journal on Tuesdays and Thursdays. We work on vocabulary building on Mondays and Wednesdays. We have a vocabulary assessment bi-weekly. If you are in English 10, you have an independent reading assignment each quarter. This is the skeleton framework of English class this year. So, below, you will find resources regarding all the jazz.

REMINDER: NEXT ACADEMIC DETENTION SESSION IS TBA

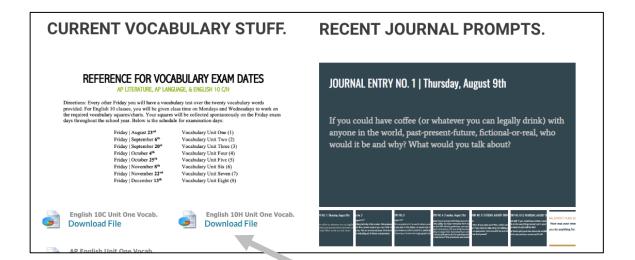

## **CALENDAR OVERVIEWS.**

#### TENTATIVE CALENDARS FOR OCTOBER

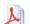

English 10C October Download File

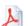

AP Lit October Download File

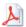

English 10H October

Download File

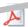

AP Lang October Download File

#### TENTATIVE CALENDARS FOR SEPTEMBER

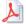

English 10C September Download File

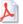

AP Lit September Download File

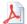

English 10H September
Download File

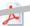

Download File

For the vocabulary, look for the file download that says, '10H Unit [X] Vocabulary.' For the journal prompts, use the arrows in the upper right-hand corner to flip through the slides. For the tentative calendars, look for the file download that says, 'English 10H [Month]." The tentative calendars are tentative and liable to change. However, the major due dates will remain concrete.

### English 10H Canvas | http://flatrock.instructure.com

If you visit Canvas (our LMS), you will find a course on the dashboard that says, 'English 10-Honors.' Select that icon on the dashboard. It should look something like this:

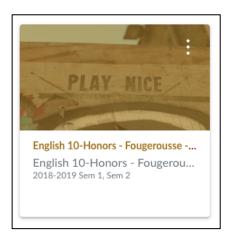

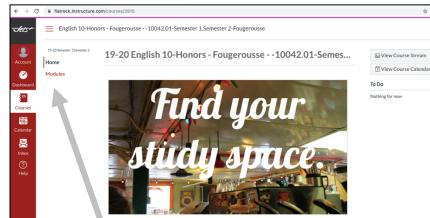

Once you select that course from the dash, it should look something like the snapshot to the right (above).

After you see this, you have two options: (1) You can select 'Modules' in the upper left side of the webpage (see arrow above); (2) You can scroll down until you see, 'Fast-Track to Modules.'

It would look something like this:

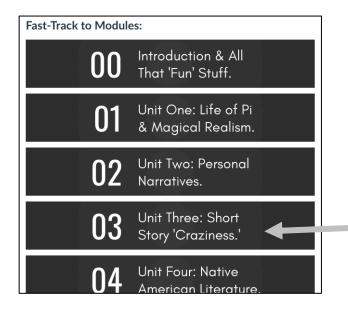

Modules contain the content for each unit. You can find assignment submission areas here as well as on the toolbar to the left. You can find the unit content/resources in the module OR on my teacher website. I am working on transitioning to Canvas.

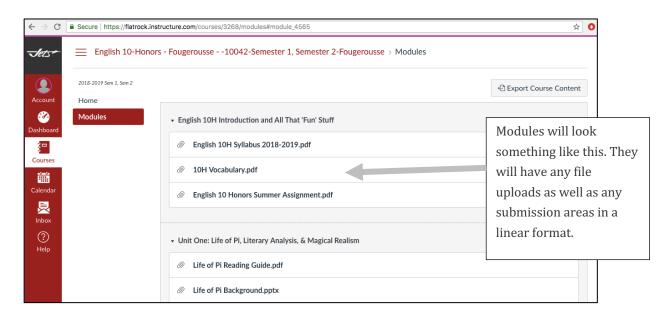

One unique feature that Canvas enables is a day-to-day overview (daily agendas) of what happens in class. You can find this on the home page. It is a link to a Google Slides Presentation.

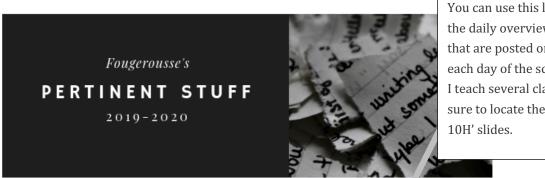

You can use this link to view the daily overviews/agendas that are posted on the board each day of the school week. I teach several classes. So, be sure to locate the 'English

Website Link: https://fougieandthejets.weebly.com/english-10h.html

Best Way to Reach Me: kfougerousse@flatrock.k12.in.us

#### October Daily Agendas:

https://docs.google.com/presentation/d/1F6l E sU1nmvUYbY92XFrmfej doW2XxywnnxRwjfWE/edit? usp=sharing ≥

September Daily Agendas: <a href="https://docs.google.com/presentation/d/1pHfMzG0L38qwq3ImdGlKzVv-">https://docs.google.com/presentation/d/1pHfMzG0L38qwq3ImdGlKzVv-</a> HqFp5Uls6 qPTv0SUdU/edit?usp=sharing ≥

#### August Daily Agendas:

https://docs.google.com/presentation/d/1WJ5ZXnP42TDZLSMWPn9M3NWVg1iq7lTVJq33JwbpWmg/e dit?usp=sharing ≥

A sample daily agenda will look something like this:

# English 10H | Friday, October 18

- Writer's Workshop | Personal Narrative
  - Check to make sure you include hooks in your introductory paragraph (anecdote, analogy, fact/statistic, and rhetorical question)
  - Check to ensure that you have a strong thesis statement that exemplifies the "lesson learned"
  - Make sure each component of the plot diagram has its own body paragraph (work on the exposition, rising action, and climax TODAY)
  - Make sure that your conclusion is reflective on the lesson learned

FINAL HARD COPIES ARE DUE ON MONDAY AT THE START OF CLASS. PRINT BEFORE CLASS. I REPEAT: PRINT BEFORE CLASS.

I hope this helps a little bit. As always, let me know if you have any questions!